## **COMPITO DI APPLICAZIONI DI INTELLIGENZA ARTIFICIALE 23 Marzo 2004 (Tot. 30/30) Tempo: 2h**

## **Esercizio 1 (punti 8)**

Dato il seguente training set S:

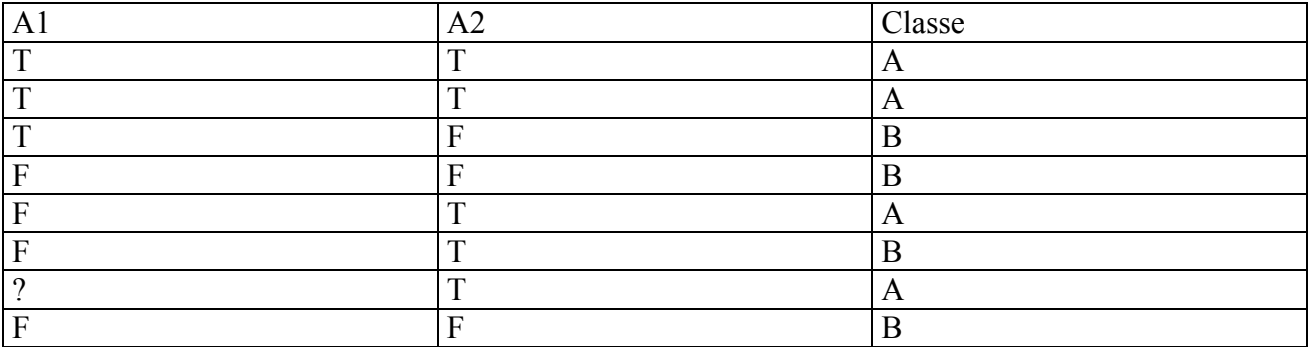

a) Si calcoli l'entropia del training set rispetto all'attributo Classe

b) Si calcoli il gain ratio dei due attributi rispetto a questi esempi di training.

c) si costruisca un albero decisionale ad un solo livello per il training set dato, indicando le etichette delle foglie (numero di esempi finiti nella foglia/numero di esempi finiti nella foglia non appartenenti alla classe della foglia).

## **Esercizio 2 (punti 8)**

Si consideri il seguente programma CLP:

```
:- lib(fd).
mcm(N,M): -
    M > 0N :: 1..20,
    imponi mcm(N,M).
imponi mcm(N,0).
imponi mcm(\overline{N},M):-
    M>0,
    N \# = K * M,
    K :: 0.0.20,M1 is M-1,
    imponi mcm(N,M1).
```
Si spieghi che cosa fa il programma e come risponde alla query (yes/no, domini, risposta calcolata e vincoli sospesi):

```
? - mcm(N, 4).
```
sia nel caso in cui il constraint solver effettui una propagazione Arc-Consistency sia nel caso di Bound-Consistency.

## **Esercizio 3 (punti 9)**

Si consideri il problema di spostare un oggetto inizialmente sul tavolo nella stanza room1. Abbiamo a disposizione le seguenti azioni

```
Caricamento di un oggetto 
load(X,Pos)
PREC:at(robot,Pos), at(X,Pos), robotfree
EFFECT:in(robot,X), ¬robotfree
Spostamento di un oggetto
carry(X,Pos1,Pos2)
PREC:at(robot,Pos1), in(robot,X)
EFFECT:at(robot,Pos2), ¬at(robot,Pos1)
```

```
Scaricamento di un oggetto
deliver(X,Pos)
PREC:at(robot,Pos), in(robot,X)
EFFECT:at(X,Pos), ¬in(robot,X)
```

```
Stato iniziale: at(robot,table), in(robot,ogg)
Stato goal: at(ogg, room1)
```
Si mostrino i passi compiuti dall'algoritmo STRIPS per risolvere il problema. Si mostri UNA SOLA STRADA nello spazio di ricerca che porti a una soluzione.

#### **Esercizio 4 (punti 5)**

Si descrivano le modalità di funzionamento in forward chaining e backward chaining adottate nei motori inferenziali dei sistemi basati sulla conoscenza, discutendone le differenze.

## **SOLUZIONE**

## **Esercizio 1**

```
a) info(S)=-4/8*log<sub>2</sub> 4/8-4/8*log<sub>2</sub> 4/8=1
b)Per caclolare il guadagno dell'attributo A1 non si usa l'entropia calcolata su tutto il training set ma 
solo sugli esempi che hanno A1 noto (insieme F): 
info(F) = -3/7 * log<sub>2</sub> 3/7 - 4/7 * log<sub>2</sub> 4/7 = 0,985\inf_{\Omega_{A1}}(F)=3/7*(-2/3*\log_2 2/3-1/3*\log_2 1/3)+4/7(-3/4*\log_2 3/4-1/4*\log_2 1/4)==0.429*0.918+0.571*0.811=0.857gain(A1)=7/8*(0,985-0,857)=0,112splitinfo(A1)=-3/8*log<sub>2</sub>(3/8)-4/8*log<sub>2</sub>(4/8)-1/8*log<sub>2</sub>(1/8)=1,406gainratio(A1)=0,112/1,406=0,080
\text{info}_{A2}(S) = 5/8*(-4/5*\text{log}_2 4/5-1/5*\text{log}_2 1/5)+3/8*(-0/3*\text{log}_2 0/3-3/3*\text{log}_2 3/3)=
```
 $=0,625*0,722+0,375*0=0,451$  $gain(A2)=1-0,451=0,549$ splitinfo(A2)=-5/8\*log<sub>2</sub>(5/8)-3/8\*log<sub>2</sub>(3/8)=0,954 gainratio(A2) =  $0.549/0.954=0.575$ 

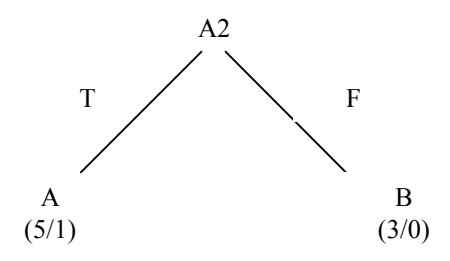

#### **Esercizio 2**

Il programma prende in ingresso un numero M e cerca un numero N che sia divisibile per tutti i numeri fra 1 ed M.

Nel caso Bound Consistency il risultato è:

Yes, N :: 6..18

e vengono create 2 variabili K' e K" con domini

 $K'$  :: 2..6  $K''$  :: 3..9

con i seguenti vincoli sospesi:

N #= 3 \* K',  $N$  #=  $2*K''$ 

Nel caso Arc-Consistency il risoltato è

Yes, N :: [6,12,18]

e vengono create 2 variabili K' e K" con domini

$$
K':: 2,4,6
$$

# **Esercizio 3**

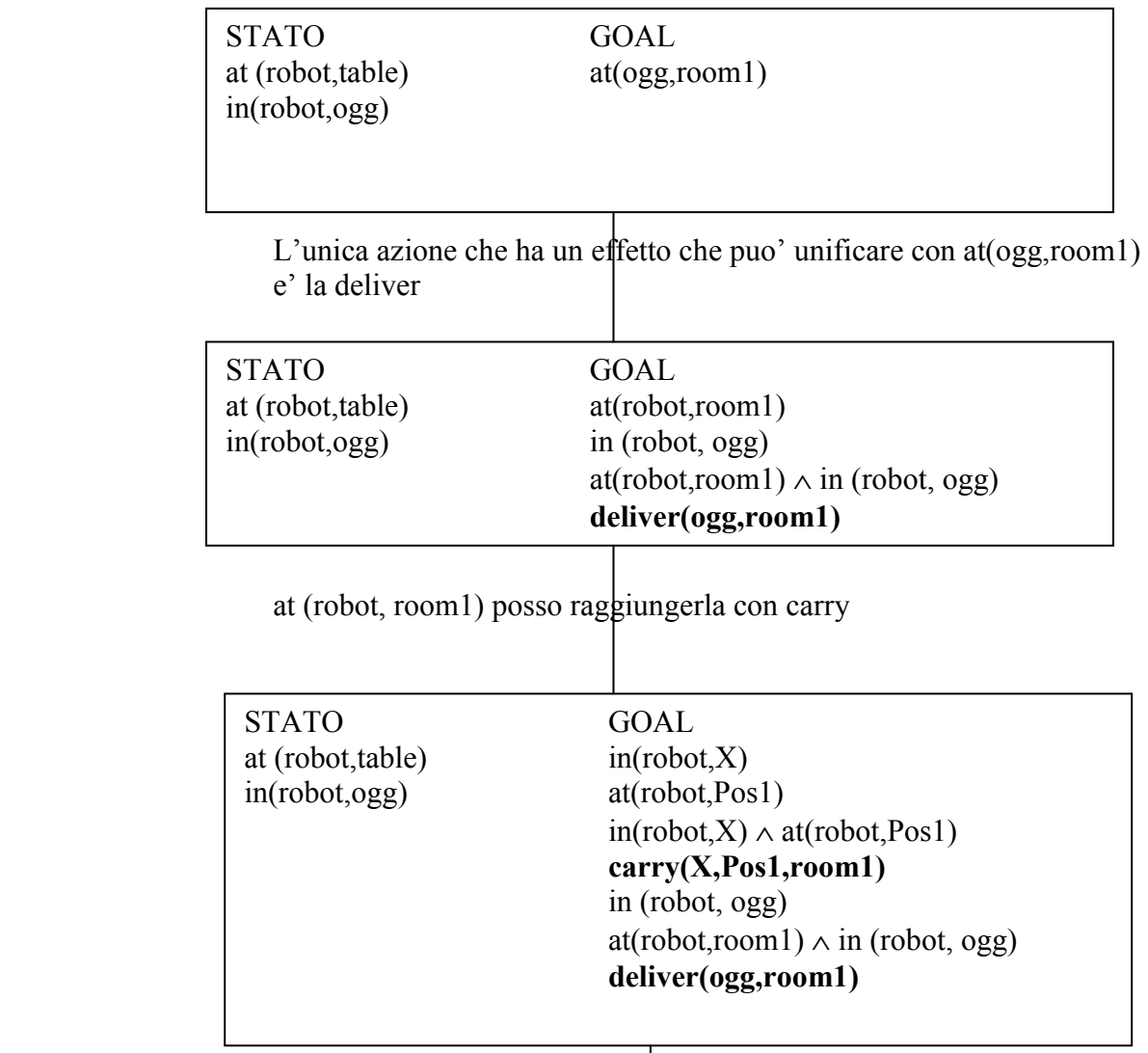

Entrambe le precond di carry sono verificate legando X/ogg e Pos1 con table

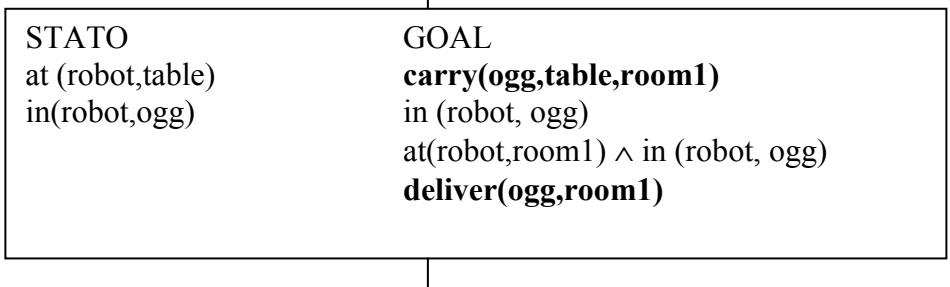

Le precondizioni di delliver sono soddisfatte nello stato

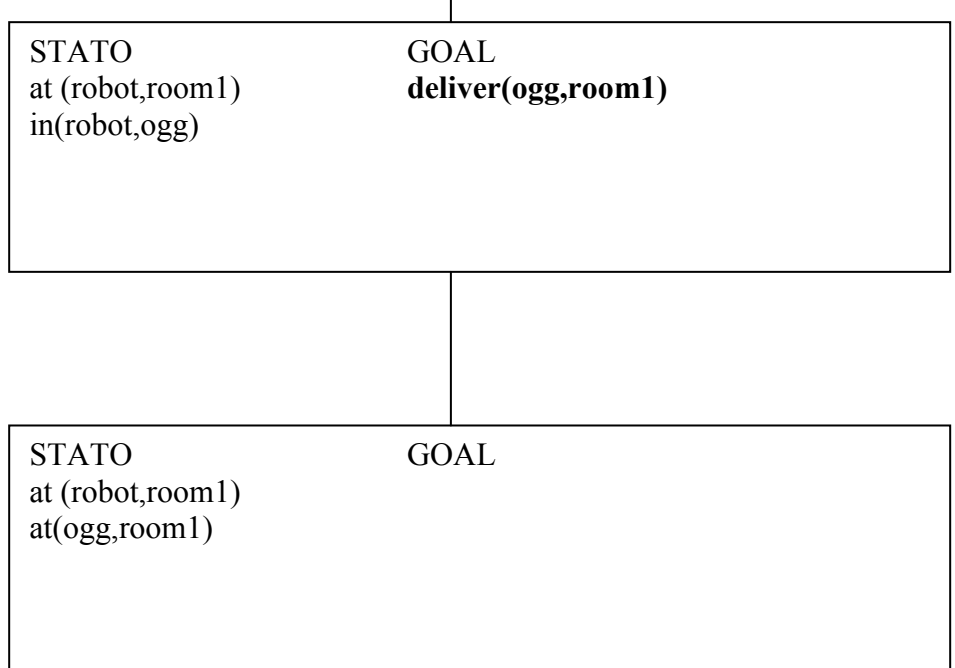